# **Открытие удалённого доступа к ЭБС «Znanium»**

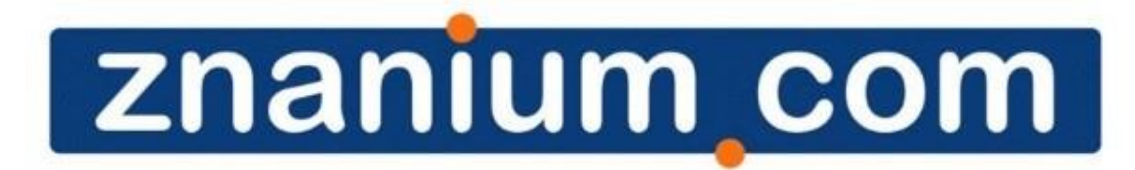

электронно-библиотечная система

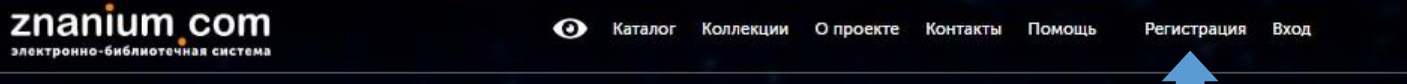

 $\alpha$ 

# Приветствуем Вас на Научнообразовательном портале Znanium!

Поиск изданий в каталоге

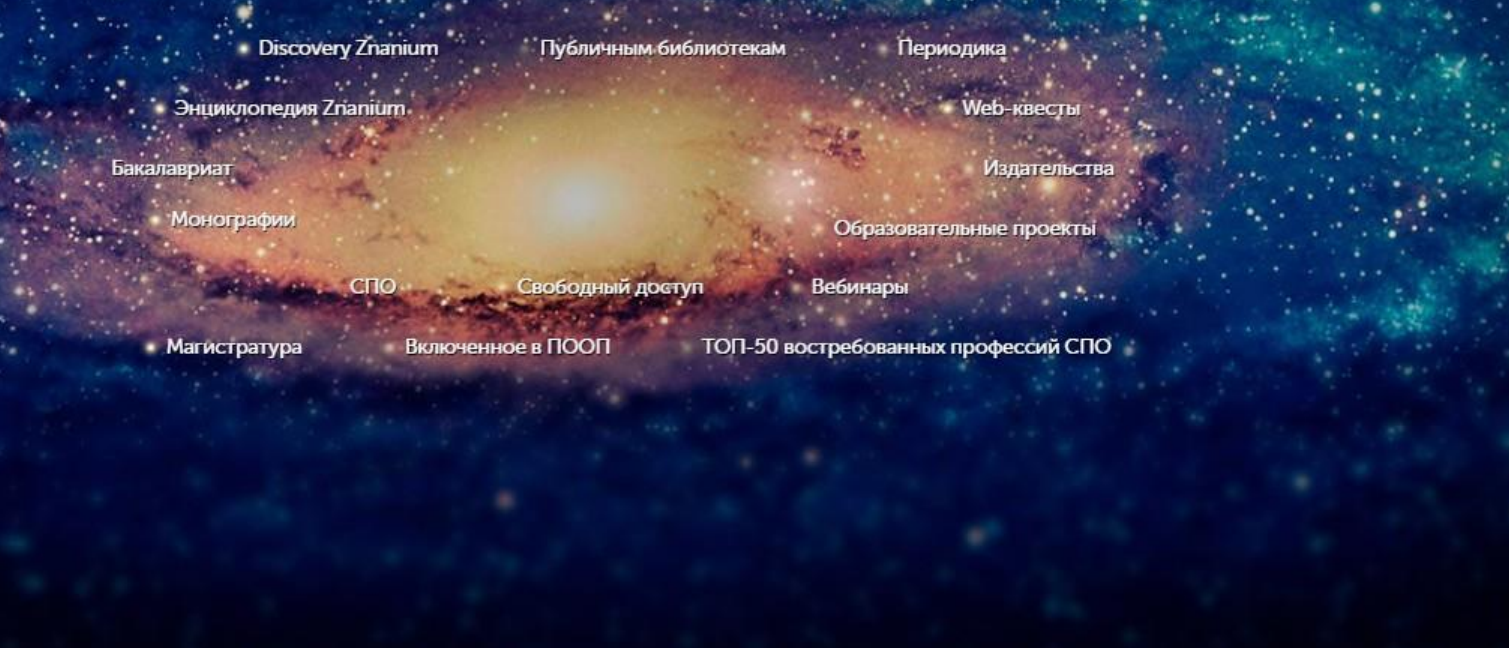

В правом верхнем углу сайта ЭБС «Znanium» кликните «Регистрация».

© ООО «ЗНАНИУМ» 2011-2020 гг. Версия - v2.22.0 revision - 3557

Старая версия сайта

### Регистрация

Введите Ваши данные для регистрации:

Имя пользователя (Логин) \*

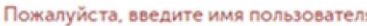

Фамилия\*

Необходимо заполнить «Фамилия».

Имя\*

Необходимо заполнить «Имя».

Отчество

Email \*

#### Пожалуйста, введите Email

Пароль\*

Пожалуйста, введите пароль

Подтвердите пароль \*

Пожалуйста, подтвердите пароль

Для получения доступа к подписке ♥

Зарегистрироваться

Заполните поля регистрации.

Кликните ссылку

«Для получения доступа к подписке».

Пароль \*

..........

Подтвердите пароль \*

..........

#### Для получения доступа к подписке -

Выберите своё учебное заведение Национальная библиотека Беларуси

Национальная библиотека Беларуси

Сообщение (например, номер документа)

Я преподаватель

Зарегистрироваться

В поле «Выберите своё учебное заведение» введите «Национальная библиотека Беларуси».

Кликните «Зарегистрироваться».

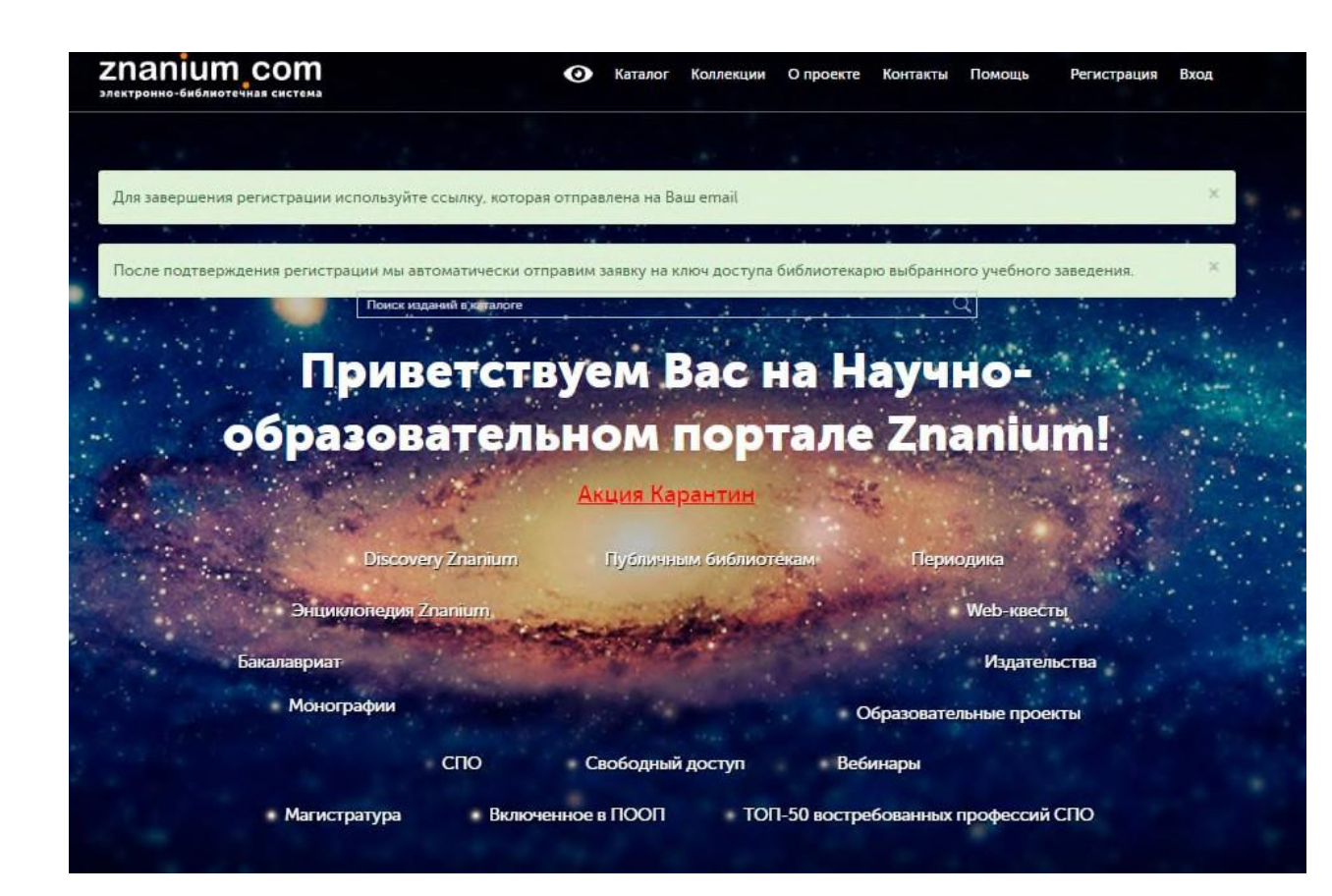

После этого вы получите письмо на указанный при регистрации e-mail со ссылкой для подтверждения регистрации.

После перехода по ссылке ваша регистрация будет завершена и направлена для подтверждения администратору Национальной библиотеки Беларуси.

Удаленный доступ будет открыт для вас после подтверждения заявки администратором, о чем вы получите уведомление на ваш e-mail.

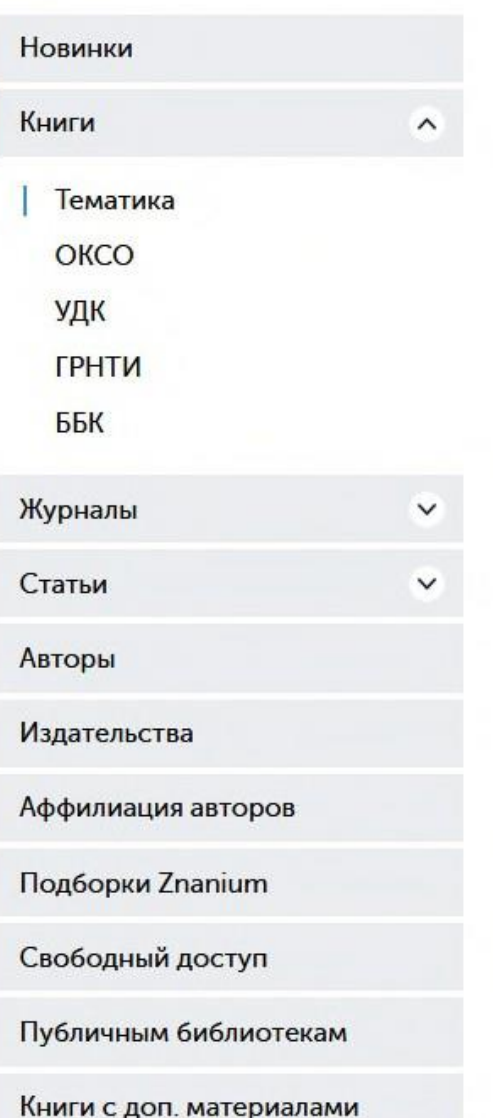

## Тематический рубрикатор znanium.com

- Архитектура. Искусство. Культура (973)  $+$
- Бизнес. Предпринимательство (673) Ŧ
- Биологические науки (1577) ÷
- Военное дело. Оружие. Спецслужбы (246)
- Демография. Статистика (139) ÷
- Информатика. Вычислительная техника (1476) ÷.
- История. Исторические науки (1003) ÷
- Литература для средней школы и абитуриентов (232)
- Медицина. Фармакология (2075) ÷
- Науки о Земле. Экология (1081)
- Науковедение. Общенаучное знание и теории (221) ÷.
- Общетехнические дисциплины (373)  $+$
- Педагогика. Образование. Психология (3026)  $+$
- Политика. Социология (1218)  $+$
- Право. Юридические науки (4534)
- Промышленность. Энергетика (1717) ÷
- Радиоэлектроника. Автоматика. Связь (653) ÷
- Сельское хозяйство (650) ÷.

Желаем вам плодотворной работы и учебы!